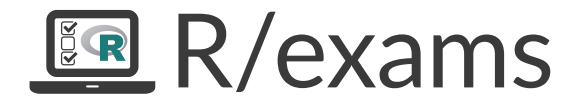

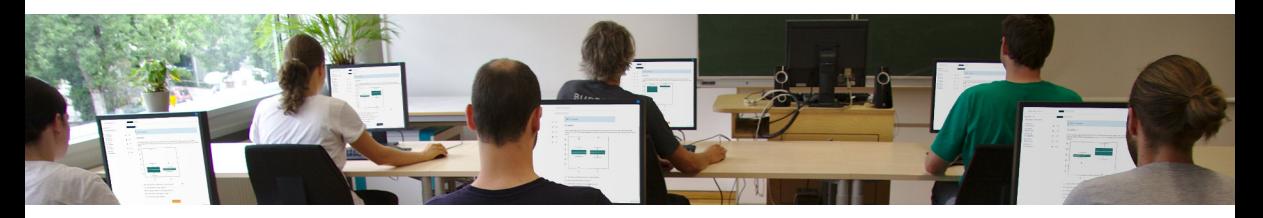

Online Tests, Live Quizzes, and Written Exams with R

Achim Zeileis

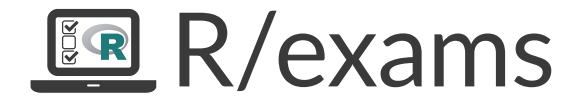

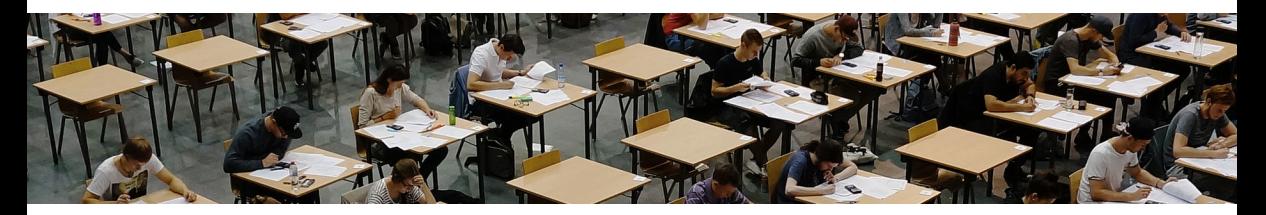

Online Tests, Live Quizzes, and Written Exams with R

Achim Zeileis

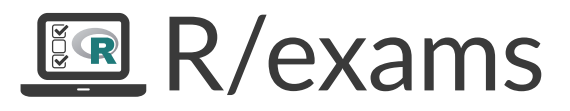

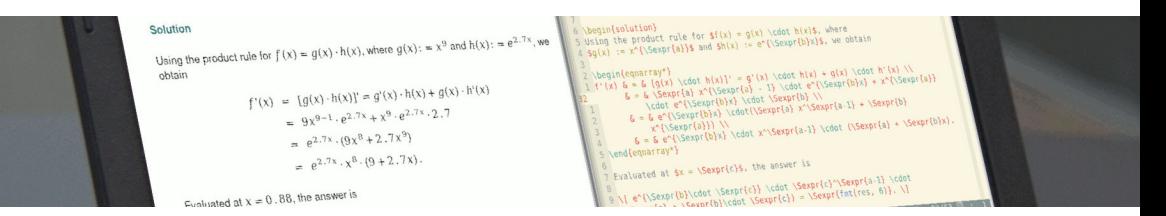

Online Tests, Live Quizzes, and Written Exams with R

Achim Zeileis

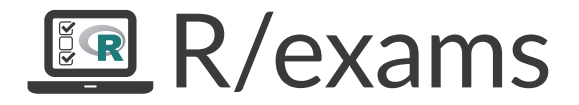

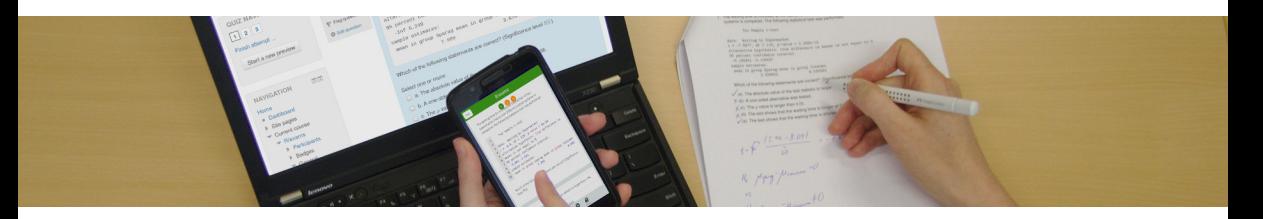

Online Tests, Live Quizzes, and Written Exams with R

Achim Zeileis

#### **Motivation:**

- Many of us teach large lecture courses, also as support for other fields.
- For example, statistics, probability, or mathematics in curricula such as business and economics, social sciences, psychology, etc.
- At WU Wien and Universität Innsbruck: Some courses are attended by more than 1,000 students per semester.
- Several lecturers teach lectures and tutorials in parallel.

**Additionally:** In spring 2020.

- Conversion to distance learning.
- Leveraging available e-learning tools and learning management systems.

**Strategy:**

- Individualized organization of learning, feedback, and assessment.
- The same pool of exercises at the core of all parts of the course.

#### **Additionally:** In spring 2020.

- Exploit flexibility of the implemented strategy.
- Replace in-class materials by e-learning materials based on the same pool of exercises.

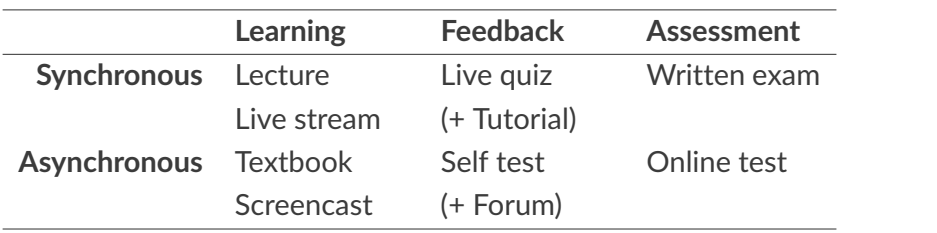

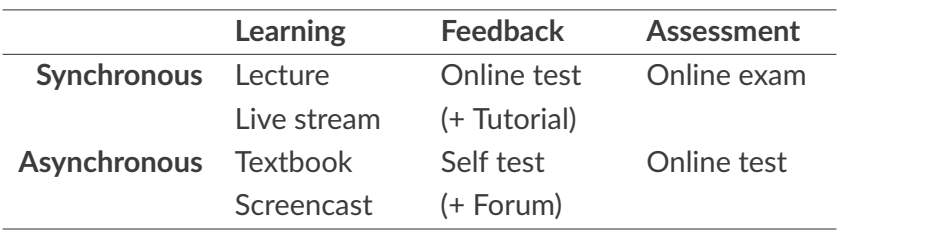

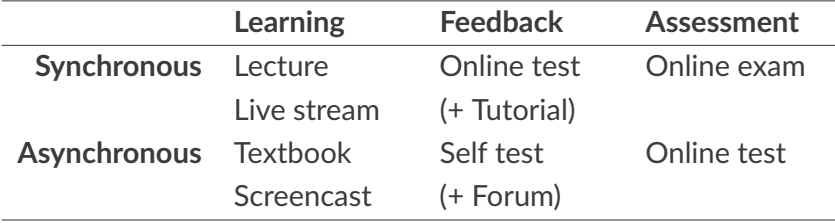

**Learning:**

- *Standard:* Textbook along with presentation slides.
- *Streaming:* Videos streamed simultaneously or (pre-)recorded.

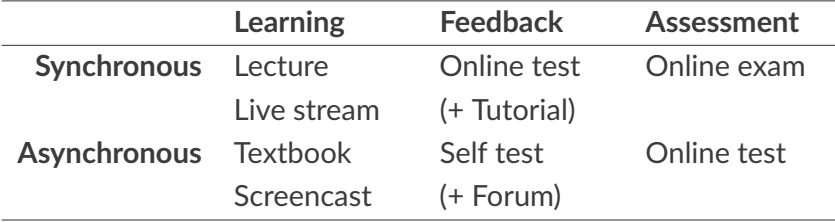

#### **Feedback & assessment:**

- *Scalability:* Randomized dynamic exercises required.
- *Feedback:* Support for complete correct solutions.
- *Flexibility:* Automatic rendering into different assessment formats.

## R package *exams*

#### **Exercises:**

- Each exercise is a single file (either . Rmd or . Rnw).
- Contains question and (optionally) the corresponding solution.
- Dynamic templates if R code is used for randomization.

#### **Answer types:**

- Single choice and multiple choice.
- Numeric values.
- Text strings (typically short).
- Combinations of the above (cloze).

## R package *exams*

**Output:**

- PDF fully customizable vs. standardized with automatic scanning/evaluation.
- HTML fully customizable vs. embedded into exchange formats below.
- *Moodle* XML.
- QTI XML standard (version 1.2 or 2.1), e.g., for *Canvas* or *OpenOLAT*.
- *Blackboard* (partially based on QTI 1.2)
- *ARSnova*, *TCExam*, *LOPS*, . . .

**Infrastructure:** Standing on the shoulders of lots of open-source software. . .

## R package *exams*

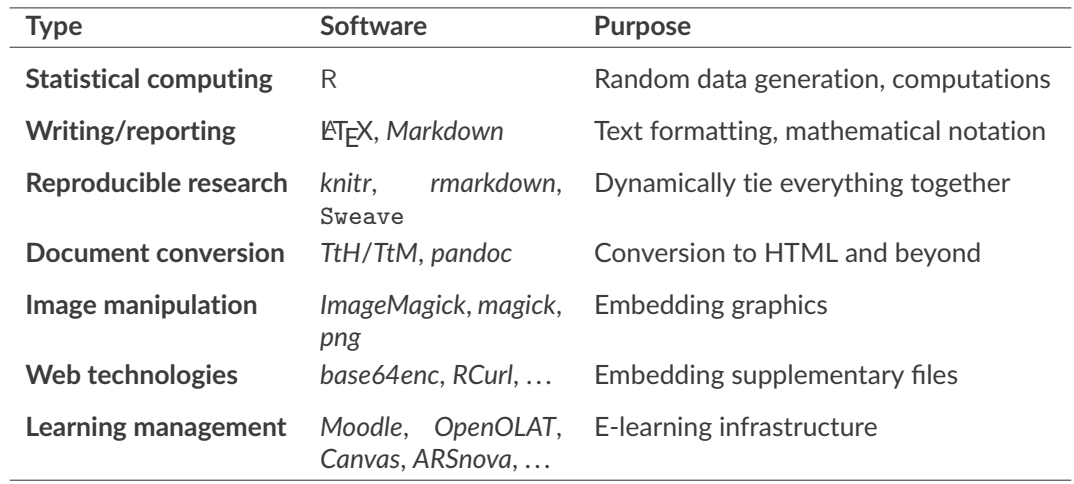

## **Dynamic Exercises**

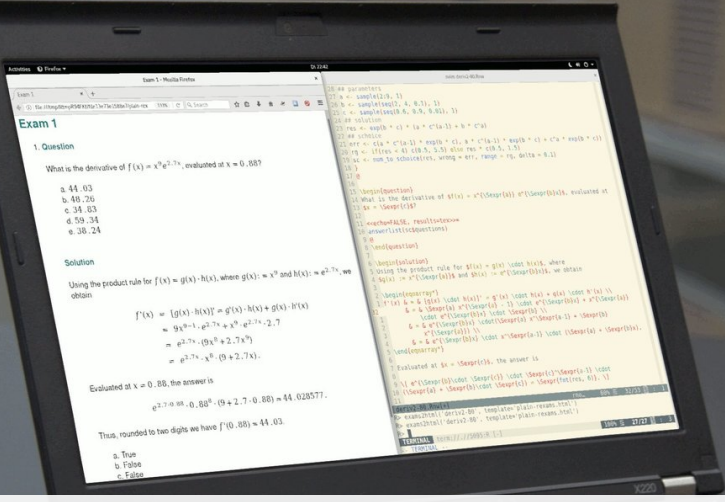

## Dynamic exercises

#### **Text file:**

- **1** Random data generation (optional).
- **2** Question.
- **3** Solution (optional).
- **4** Metainformation.

#### **Examples:**

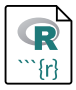

Multiple-choice knowledge quiz with shuffled answer alternatives. Which of the following cities are the capital of the corresponding country?

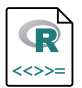

Dynamic numeric arithmetic exercise.

**Example:** Which of the following cities are the capital of the corresponding country?

**Example:** Which of the following cities are the capital of the corresponding country?

Question ======== Which of the following cities are the capital of the corresponding country? Answerlist ---------- \* Lagos (Nigeria) \* São Paulo (Brazil) \* Toronto (Canada) \* Auckland (New Zealand) \* Istanbul (Turkey) \* Zürich (Switzerland) \* Tokyo (Japan)

- \* New Delhi (India)
- \* Astana (Kazakhstan)
- \* Warsaw (Poland)
- \* Riyadh (Saudi Arabia)

**Example:** Which of the following cities are the capital of the corresponding country?

Solution ======== Answerlist ---------- \* False. The capital of Nigeria is Abuja. \* False. The capital of Brazil is Brasilia. \* False. The capital of Canada is Ottawa. \* False. The capital of New Zealand is Wellington. \* False. The capital of Turkey is Ankara. \* False. The de facto capital of Switzerland is Bern. \* True. Tokyo is the capital of Japan. \* True. New Delhi is the capital of India. \* True. Astana is the capital of Kazakhstan. \* True. Warsaw is the capital of Poland. \* True. Riyadh is the capital of Saudi Arabia.

**Example:** Which of the following cities are the capital of the corresponding country?

Meta-information ================ exname: Capitals extype: mchoice exsolution: 00000011111 exshuffle: 5

```
<<echo=FALSE, results=hide>>=
## parameters
a \leftarrow sample(2:9, 1)b \leftarrow sample(seq(2, 4, 0.1), 1)
c \leftarrow sample(seq(0.5, 0.8, 0.01), 1)
## solution
res \leftarrow exp(b * c) * (a * c^(a-1) + b * c^a)
@
```

```
<<echo=FALSE, results=hide>>=
## parameters
a \leftarrow sample(2:9, 1)b \leftarrow sample(seq(2, 4, 0.1), 1)
c \leftarrow sample(seq(0.5, 0.8, 0.01), 1)
## solution
res \leftarrow exp(b * c) * (a * c^(a-1) + b * c^a)
@
\begin{question}
What is the derivative of f(x) = x^{\{\Sexpr{a}\} e^{\Sexpr{b}x}\},evaluated at x = \Sexpr{c}?
\end{question}
```

```
\begin{solution}
Using the product rule for f(x) = g(x) \cdot h(x), where
\mathcal{L}(x) := x^{\{\Sexpr\{a\}\}\ and \hbar(x) := e^{\Sexpr\{b\}x\}\, we obtain
\begin{eqnarray*}
f'(x) \& = \& [g(x) \cdot h(x)]' = g'(x) \cdot h(x) + g(x) \cdot h'(x) \cdot h'(x)\& = \& \Sexpr{a} x^{\Sexpr{a} - 1} \cdot e^{\Sexpr{b}x} +...
\end{eqnarray*}
Evaluated at x = \Sexpr{c}, the answer is
\[ e^{\Sexpr{b}\cdot \Sexpr{c}} \cdot \Sexpr{c}^\Sexpr{a-1} \cdot
   (\Sexpr{a} + \Sexpr{b}\cdot \Sexpr{c}) = \Sexpr{fmt(res, 6)}.Thus, rounded to two digits we have f'(\Sexpr{c}) = \Sexpr{fmt(res)}.
\end{solution}
```

```
\begin{solution}
Using the product rule for f(x) = g(x) \cdot h(x), where
\mathcal{L}(x) := x^{\{\Sexpr\{a\}\}\ and \hbar(x) := e^{\Sexpr\{b\}x\}\, we obtain
\begin{eqnarray*}
f'(x) \& = \& [g(x) \cdot h(x)]' = g'(x) \cdot h(x) + g(x) \cdot h'(x) \cdot h'(x)\& = \& \Sexpr{a} x^{\Sexpr{a} - 1} \cdot e^{\Sexpr{b}x} +...
\end{eqnarray*}
Evaluated at x = \Sexpr{c}, the answer is
\[ e^{\Sexpr{b}\cdot \Sexpr{c}} \cdot \Sexpr{c}^\Sexpr{a-1} \cdot
   (\Sexpr{a} + \Sexpr{b}\cdot \Sexpr{c}) = \Sexpr{fmt(res, 6)}.Thus, rounded to two digits we have f'(\Sexpr{c}) = \Sexpr{fmt(res)}.
\end{solution}
\extype{num}
\exsolution{\Sexpr{fmt(res)}}
```

```
\exname{derivative exp}
\extol{0.01}
```
### Dynamic exercises: Single choice

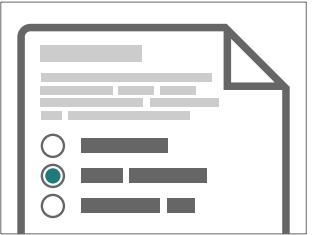

extype: schoice exsolution: 010

## Dynamic exercises: Single choice

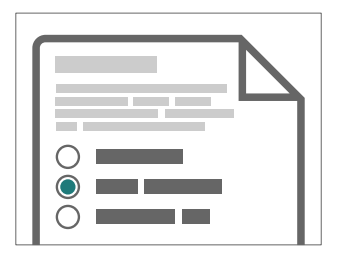

extype: schoice exsolution: 010

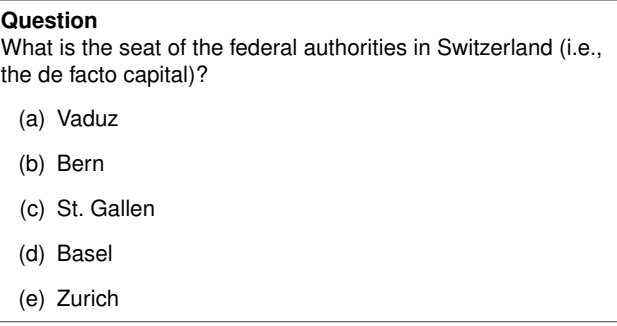

*Knowledge quiz:* Shuffled distractors.

## Dynamic exercises: Single choice

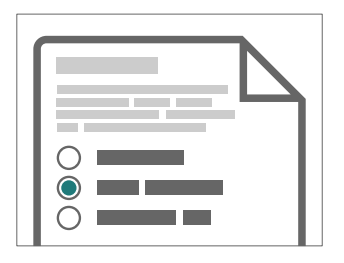

extype: schoice exsolution: 010

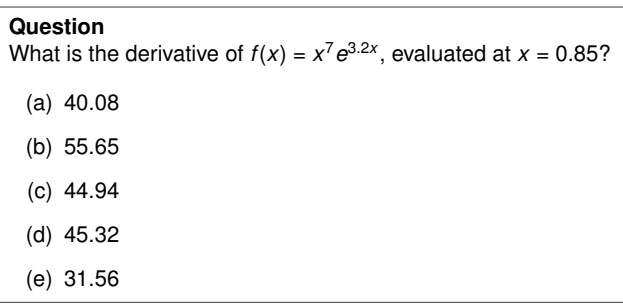

*Numeric exercises:* Distractors are random numbers and/or typical arithmetic mistakes.

## Dynamic exercises: Multiple choice

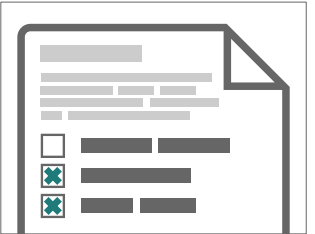

extype: mchoice exsolution: 011

## Dynamic exercises: Multiple choice

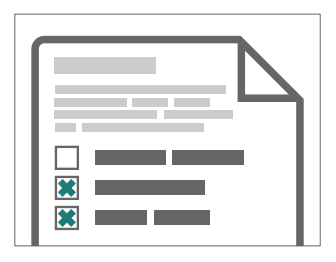

extype: mchoice exsolution: 011

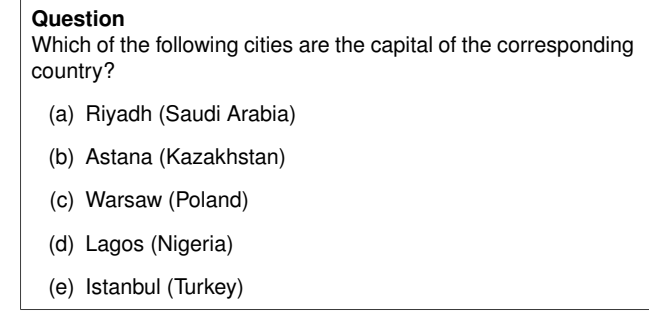

*Knowledge quiz:* Shuffled true/false statements.

## Dynamic exercises: Multiple choice

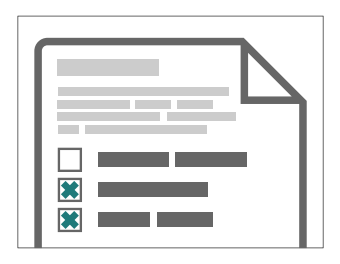

extype: mchoice exsolution: 011

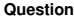

In the following figure the distributions of a variable given by two samples (A and B) are represented by parallel boxplots. Which of the following statements are correct? *(Comment: The statements are either about correct or clearly wrong.)*

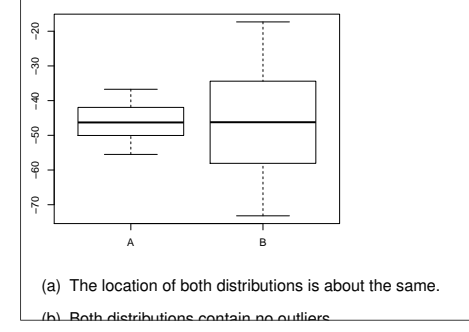

Interpretations: Statements that are approximately correct or clearly wrong.

### Dynamic exercises: Numeric

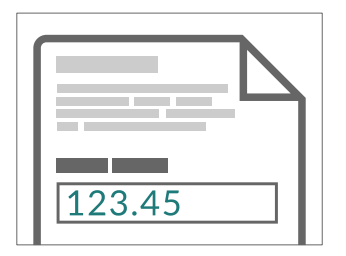

extype: num exsolution: 123.45

## Dynamic exercises: Numeric

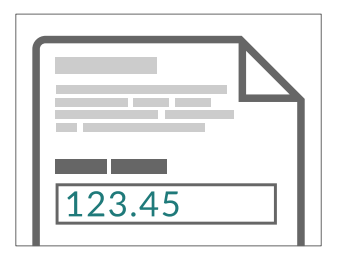

extype: num exsolution: 123.45

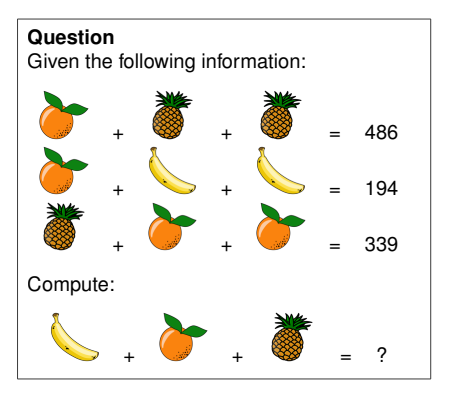

*Numeric exercises:* Solving arithmetic problems.

## Dynamic exercises: String

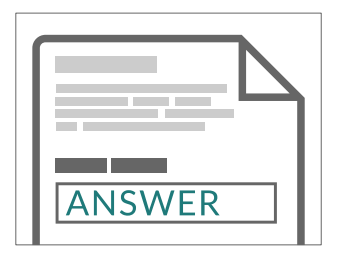

extype: string exsolution: ANSWER

## Dynamic exercises: String

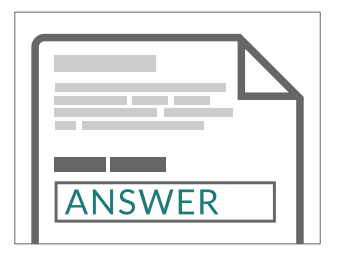

#### **Question**

What is the name of the R function for extracting the estimated coefficients from a fitted (generalized) linear model object?

*Knowledge quiz:* Sample a word/phrase from a given vocabulary or list of question/answer pairs.

extype: string exsolution: ANSWER

#### Dynamic exercises: Cloze

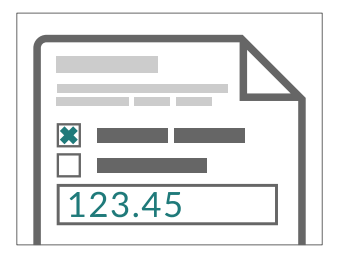

extype: cloze exclozetype: mchoice|num exsolution: 10|123.45

## Dynamic exercises: Cloze

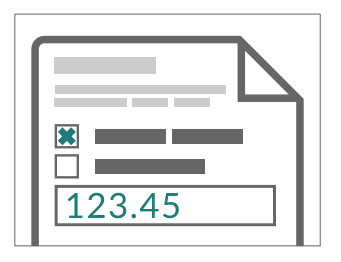

#### **Question**

Using the data provided in regression.csv estimate a linear regression of  $y$  on  $x$  and answer the following questions.

- (a)  $x$  and  $y$  are not significantly correlated /  $y$  increases significantly with  $x / y$  decreases significantly with  $x$
- (b) Estimated slope with respect to x:

*Exercises with sub-tasks:* Several questions based on same problem setting.

extype: cloze exclozetype: mchoice|num exsolution: 10|123.45

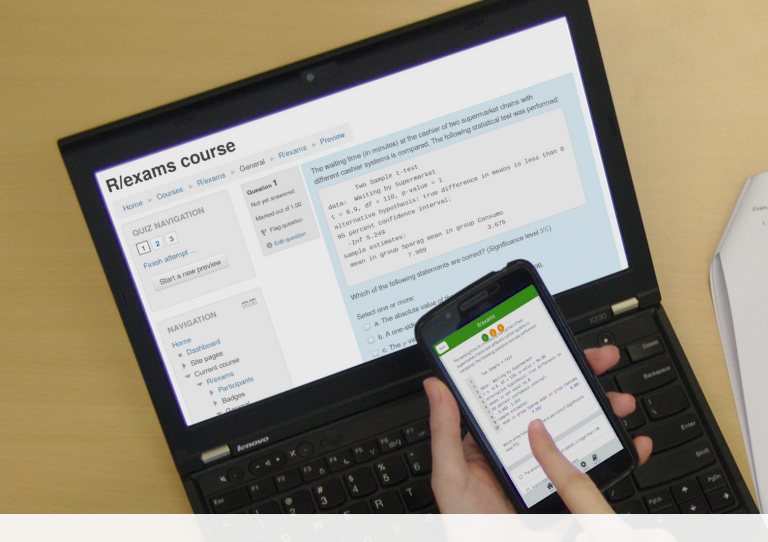

ye: The walling time (in minutes) at the ceaties of two supermarket chains with different cash)<br>1. The walling time (in minutes) at the ceaties of two supermarket chains with different cash) The waiting time (in intrusies) at the castilar of two supermaneous countries Ten Samla Liter Anta: Watting by Supermarket, ... 2.2034-12.<br>  $\chi = -7.3677$ , at  $\sim 114$ , presiden  $\sim 2.2634\times 12$  masses to not equal to 9. Alternative hypothesis). Area sample estimates:  $\begin{array}{l} \mbox{mean to Green Besselness} \\ \mbox{mean to Green Besselness} \\ \mbox{mean to Dessel Besselness} \\ \mbox{mean to Dessel Bessel} \\ \mbox{mean to Dessel Bessel} \\ \mbox{mean to Dessel Bessel} \\ \mbox{mean to Dessel Bessel} \\ \mbox{mean to Dessel Bessel} \\ \mbox{mean to Dessel Bessel} \\ \mbox{mean to Dessel Bessel} \\ \mbox{mean to Dessel Bessel} \\ \mbox{mean to Dessel Bessel} \\ \mbox{mean to Dessel Bessel} \\ \mbox{mean to Dessel Bessel} \\ \mbox{mean to Dessel Bessel} \\ \mbox{mean to Dessel Bessel} \\ \mbox{mean to Dessel Bessel} \\ \mbox{mean to Dessel$ Which of the following statements are consent? Which of the following statements are consistent in larger **THE ALLES**  $\sqrt{\langle n \rangle}$  The stression value of the less tested.<br> $\frac{1}{\sqrt{\langle n \rangle}}$  A con-sided sherristive was tested. X (6) A crie sided abstrative was 0.05. X (d) This seal shows that the walking time is sought of the X (d) This seal shows that the walking time is sounded at the V(a) The test shows that the waiting time is shorter.  $13.94 - 8.091$  $t - 1$  $\frac{16}{16}$   $\frac{\mu + \mu}{\mu + \mu}$  /  $\frac{\mu}{\mu}$  and  $\frac{10}{10}$ 

# **One-for-All**

## One-for-all

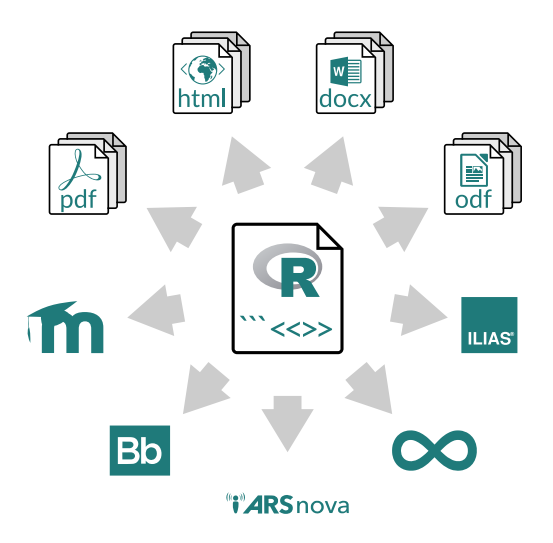

- The *same* exercise can be exported into different formats.
- Multiple standalone documents vs. combined exercise pool.
- Multiple-choice and single-choice supported in all output formats.

#### One-for-All

**Idea:** An exam is simply a list of exercise templates.

```
R> myexam <- list(
+ "capitals.Rmd",
+ "deriv2.Rmd",
+ c("ttest.Rnw", "boxplots.Rnw")
+
```
#### **Draw random exams:**

- First randomly select one exercise from each list element.
- Generate random numbers/input for each selected exercise.
- Combine all exercises in output file(s) (PDF, HTML, ...).

#### One-for-All

#### **Online test:**

 $R >$  exams2moodle(myexam,  $n = 10$ , dir = odir)

#### **Live quiz:**

 $R$ > exams $2$ arsnova(myexam, n = 1, dir = odir)

#### **Written exam:**

 $R >$  exams2nops(myexam,  $n = 3$ , dir = odir, + language = "hu", institution = "WhyR?")

**Other:** exams2pdf(), exams2html(), exams2canvas(), exams2openolat(),...

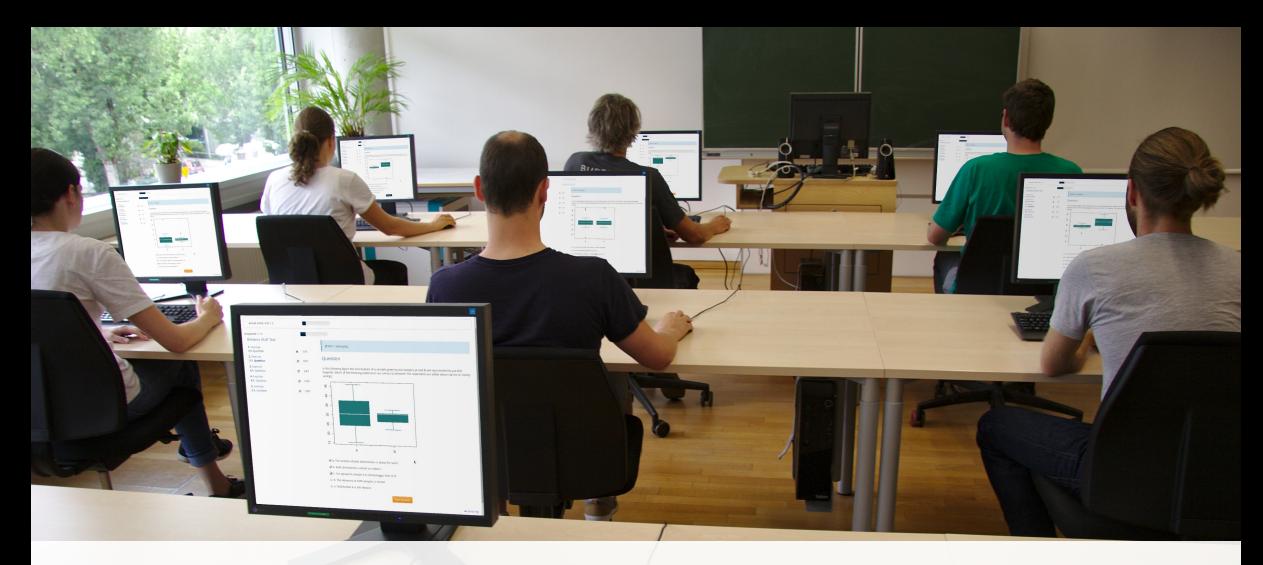

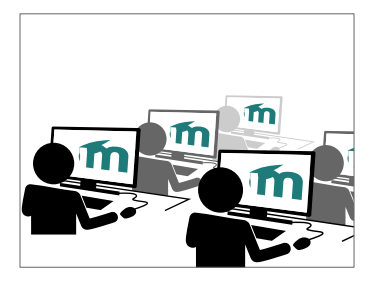

#### **1. Goal**

- Online tests with flexible exercise types.
- Possibly: Dynamic supplements and/or complete correct solution.
- Random variations of similar exercises to reduce the risk of cheating.
- Use university's learning management system, e.g., Moodle, ...

#### **Scenarios:**

- Short quizzes conducted in-class.
- Online tests conducted over several days.
- E-exams conducted in-class or remotely.

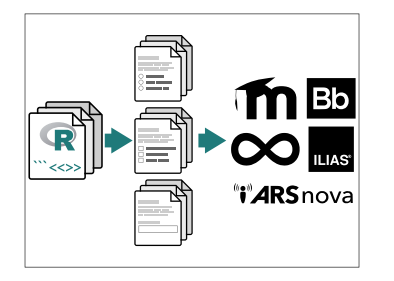

#### **2. Create**

- Draw random replications from exercise templates, e.g., via exams2moodle(), . . .
- Automatically embed these into exchange file format (typically via HTML/XML).

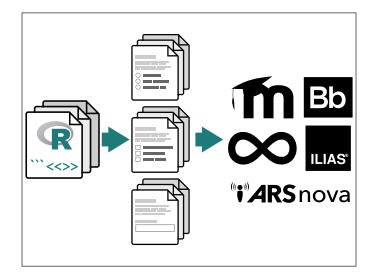

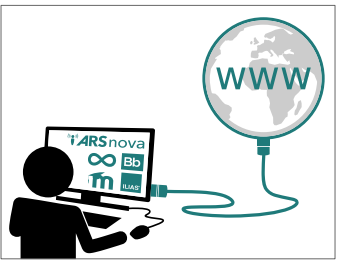

#### **2. Create**

- Draw random replications from exercise templates, e.g., via exams2moodle(),...
- Automatically embed these into exchange file format (typically via HTML/XML).

- **3. Import**
	- Import in learning management system.
	- From there handling "as usual" in the system.

## E-Learning: Online test

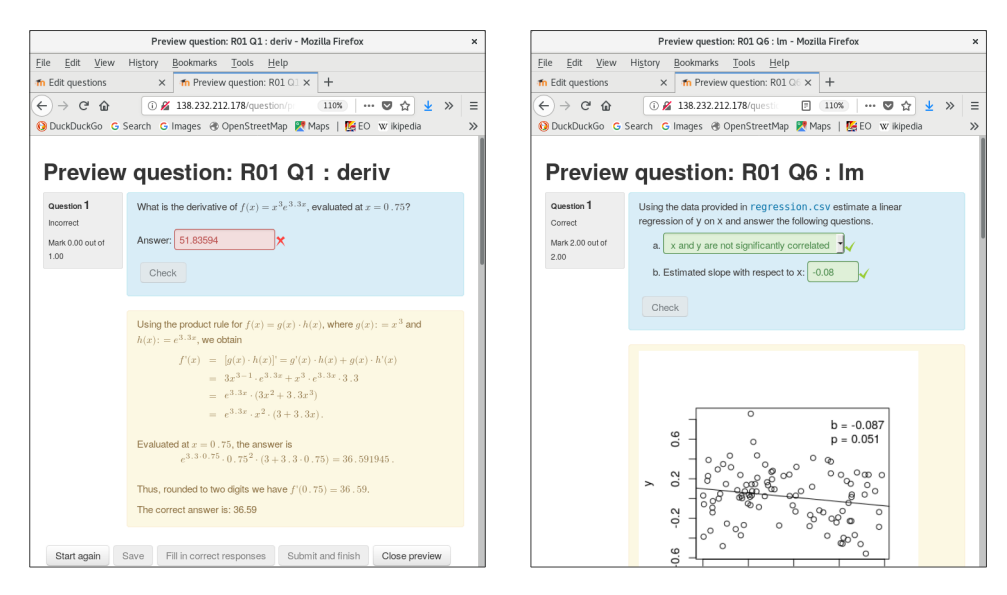

## E-Learning: Online test

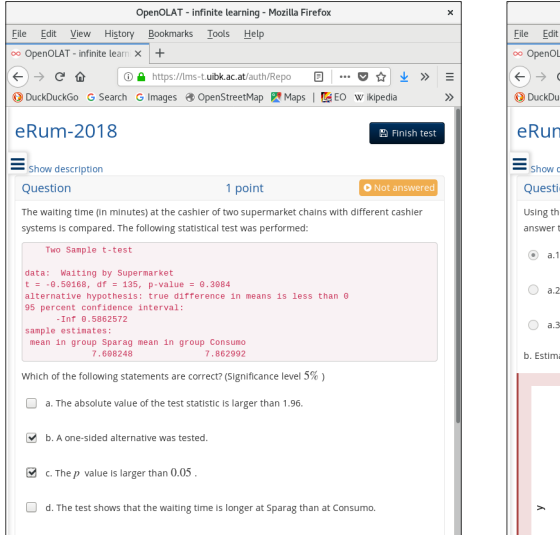

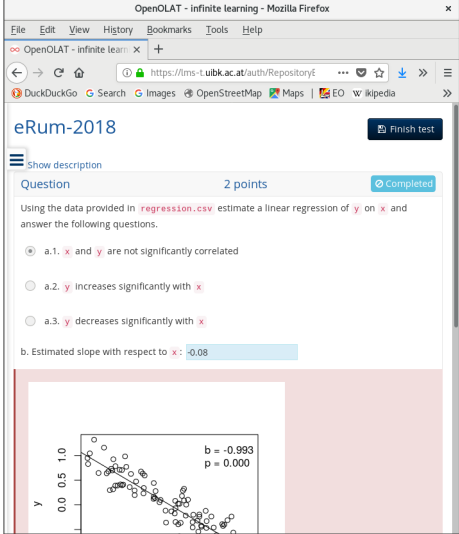

## E-Learning: Live quiz

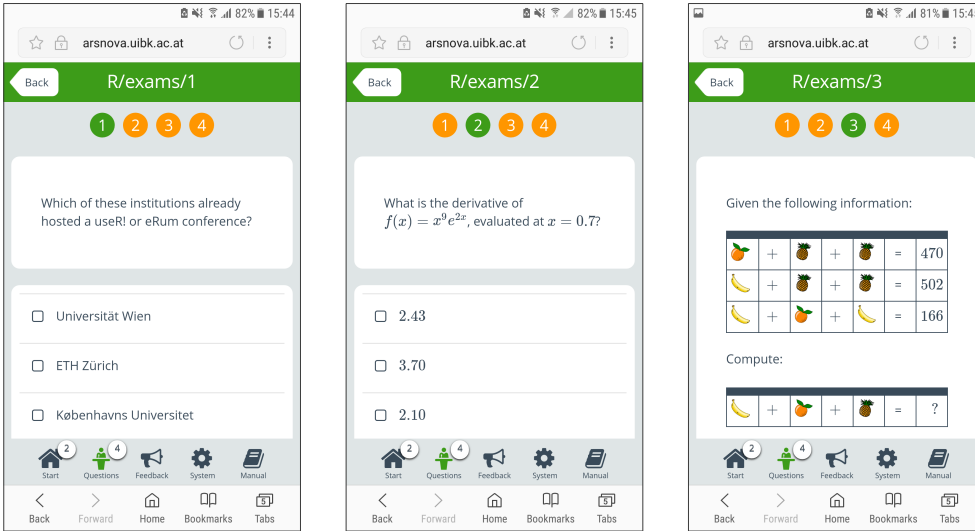

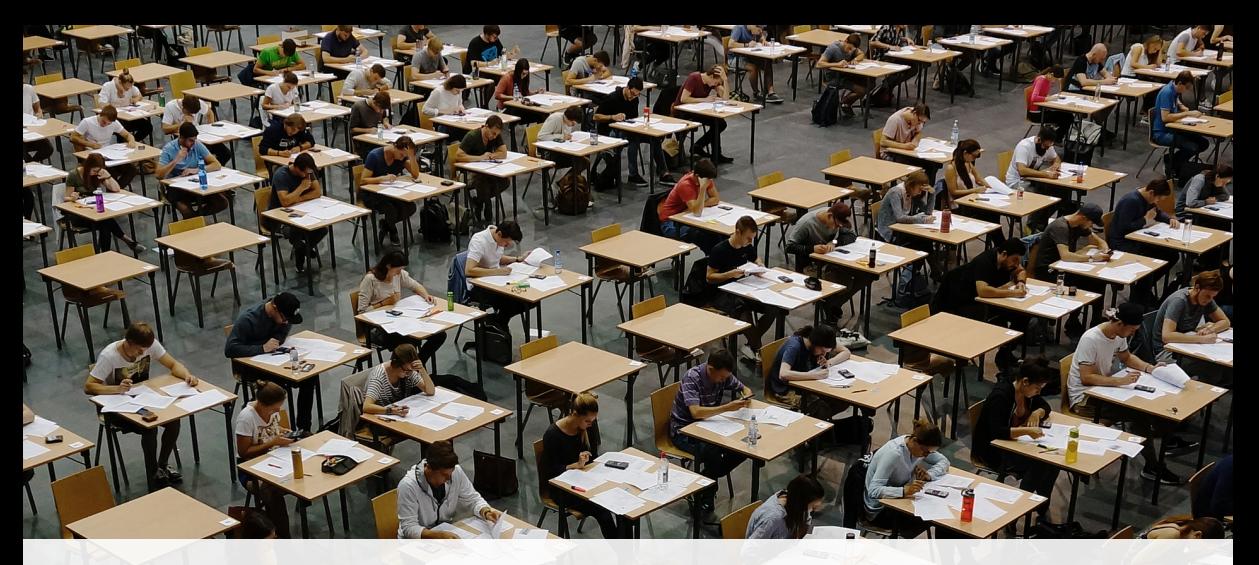

# **Written Exams**

**Flexible:** Roll your own.

- Combination with user-specified template in exams2pdf () and exams2pandoc().
- Customizable but typically has to be evaluated "by hand".

**Standardized:** "NOPS" format.

- exams2nops() intended for single- and multiple-choice questions.
- Can be scanned and evaluated automatically within R.
- Limited support for open-ended questions that have to be marked by a person.

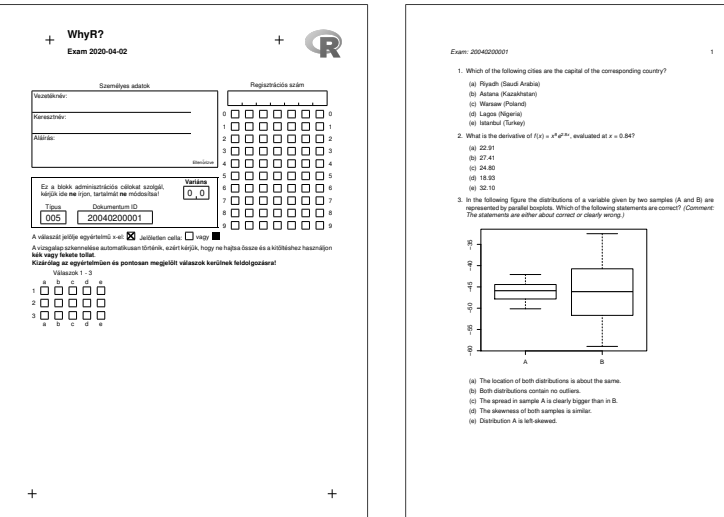

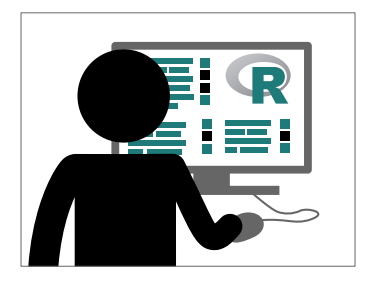

#### **1. Create**

- As illustrated above.
- Using exams2nops(), create (individual) PDF files for each examinee.

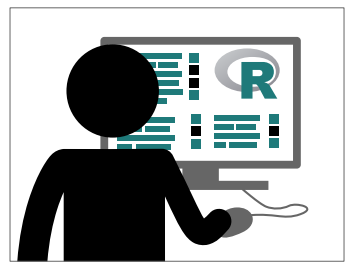

#### **1. Create**

- As illustrated above.
- Using exams2nops(), create (individual) PDF files for each examinee.

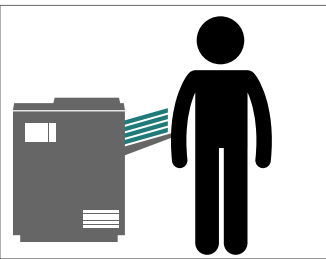

#### **2. Print**

- Print the PDF exams, e.g., on a standard printer.
- ... or for large exams at a print shop.

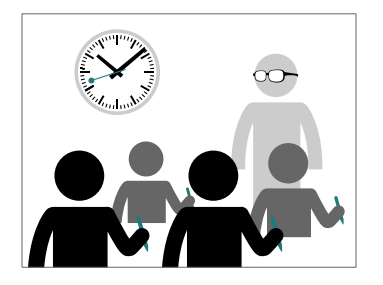

#### **3. Exam**

- Conduct the exam as usual.
- Collect the completed exams sheets.

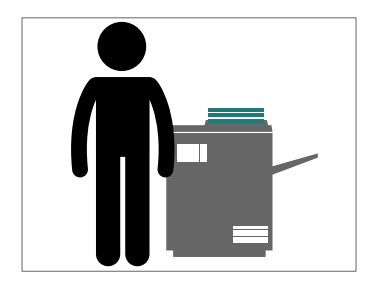

#### **4. Scan**

- Scan exam sheets, e.g., on a photocopier.
- Using nops\_scan(), process the scanned exam sheets to machine-readable content.

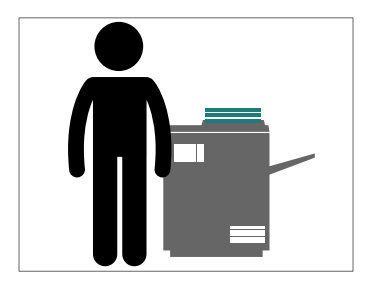

#### **4. Scan**

- Scan exam sheets, e.g., on a photocopier.
- Using nops\_scan(), process the scanned exam sheets to machine-readable content.

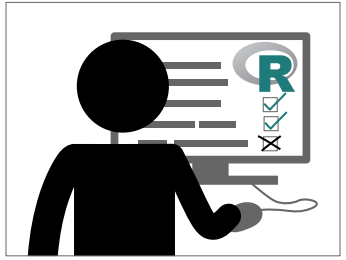

#### **5. Evaluate**

- Using nops\_eval(), evaluate the exam to obtain marks, points, etc. and individual HTML reports for each examinee.
- Required files: Correct answers (1.), scans (4.), and a participant list in CSV format.

#### A vizsga eredménye

Név Jane Doe Regisztrációs szám: 1501090 Érdemiegy:  $\mathbf{r}_i$ Pontok<sup>-</sup>  $3.166666666667$ 

#### Értékelés

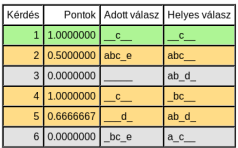

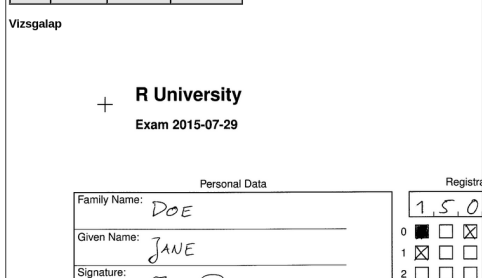

#### A vizsga eredménye

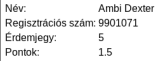

#### Értékelés

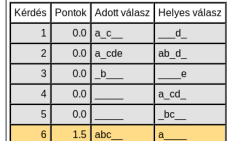

Vizsgalap

ñ

#### Universität Innsbruck  $\pm$

Klausur 2015-07-29

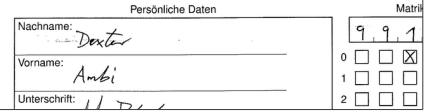

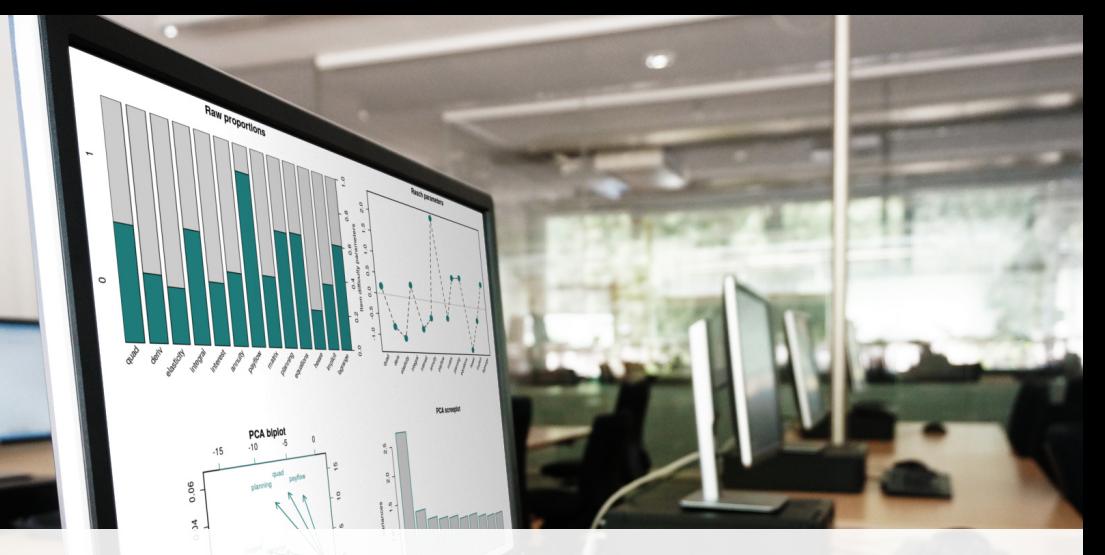

 $0.0$ 

#### **If you want to try**  $\mathbb{R}$  **R/exams:**

- Start with simple exercises before moving to more complex tasks.
- Focus on content of exercises.
- Don't worry about layout/formatting too much.
- Try to build a team (with lecturers, assistants, etc.).
- Use exercise types creatively.
- Don't be afraid to try stuff, especially in formative assessments.
- Thorough quality control for dynamic exercises before summative assessments.

#### **Installation:**

- **1** R (including Rtools on Windows and OS X). RStudio recommended for beginners.
- **2** R package *exams* (including dependencies). install.packages("exams", dependencies = TRUE)
- **3** ET<sub>E</sub>X for producing PDF output. New: *tinytex* integration. install.packages("tinytex") tinytex::install\_tinytex()
- **4** Pandoc (e.g., provided along with RStudio).

**More details:** <http://www.R-exams.org/tutorials/installation/>

**First steps:** Create exams skeleton.

- demo-\*.R scripts.
- exercises/ folder with all .Rmd/.Rnw exercises.
- templates/ folder with various customizable templates.
- nops/ folder (empty) for exams2nops () output.

```
R> exams_skeleton()
```
**More details:** [http://www.R-exams.org/tutorials/first\\_steps/](http://www.R-exams.org/tutorials/first_steps/)

**First steps:** Compile built-in exercises to both HTML and PDF.

Single-choice question: Knowledge quiz about the Swiss capital (<http://www.R-exams.org/templates/swisscapital/>).

```
R> exams2html("swisscapital.Rmd")
```

```
R> exams2pdf("swisscapital.Rmd")
```
Numeric question with mathematical notation: Product rule for derivatives (<http://www.R-exams.org/templates/deriv/>). R> exams2html("deriv.Rmd") R> exams2html("deriv.Rmd", converter = "pandoc-mathjax") R> exams2pdf("deriv.Rmd")

**First steps:** Extract the meta-information to check whether it is processed correctly.

```
R> exm <- exams2html(c("swisscapital.Rmd", "tstat.Rmd"))
R> exams_metainfo(exm)
```
exam1

- 1. Swiss Capital: 2
- 2. t statistic: 27.783 (27.773--27.793)

**Quality control:** Stress testing.

- Generate a large number of random versions of an exercise.
- Check for errors, warnings, long computation times, ...
- Especially for numeric exercises: Check solution distribution, outliers, dependency on randomized parameters.
- Especially for multiple-choice exercises: Check shuffling of correct answers.

**More details:** <http://www.R-exams.org/tutorials/stresstest/>

R> s <- stresstest exercise("deriv2.Rnw") R> plot(s)

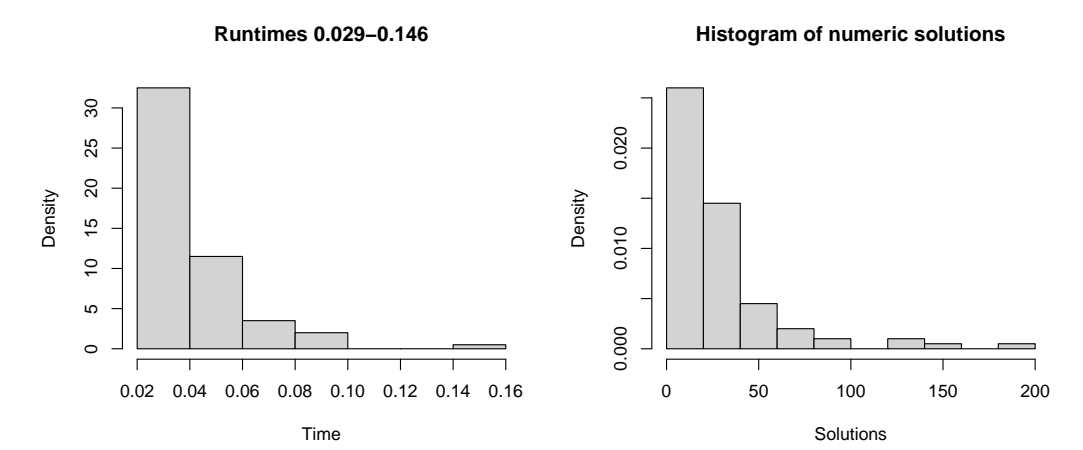

43

R> s <- stresstest exercise("deriv2.Rnw") R> plot(s)

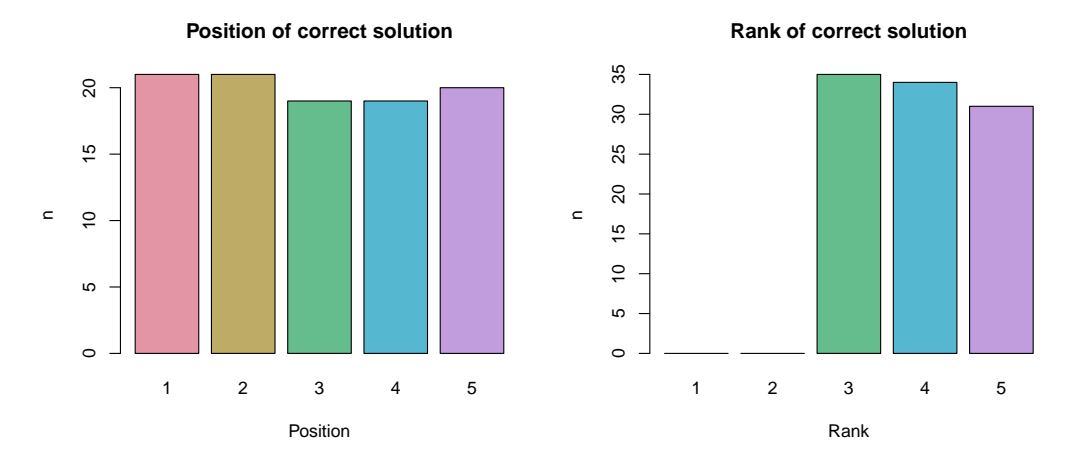

#### Resources

#### **Contributors:**

Zeileis, Grün, Leisch, Umlauf, Smits, Birbaumer, Ernst, Keller, Krimm, Stauffer, Sato.

#### **Links:**

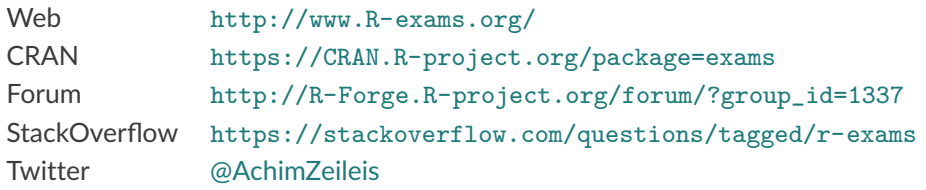

#### **References:**

- Zeileis A, Umlauf N, Leisch F (2014). "Flexible Generation of E-Learning Exams in R: Moodle Quizzes, OLAT Assessments, and Beyond." *Journal of Statistical Software*, **58**(1), 1–36. [doi:10.18637/jss.v058.i01](http://dx.doi.org/10.18637/jss.v058.i01)
- Grün B, Zeileis A (2009). "Automatic Generation of Exams in R." *Journal of Statistical* **Software, 29(10), 1-14.** [doi:10.18637/jss.v029.i10](http://dx.doi.org/10.18637/jss.v029.i10)